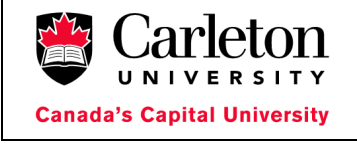

## **Standards: Project Change Control** *Project Management Office (PMO)*

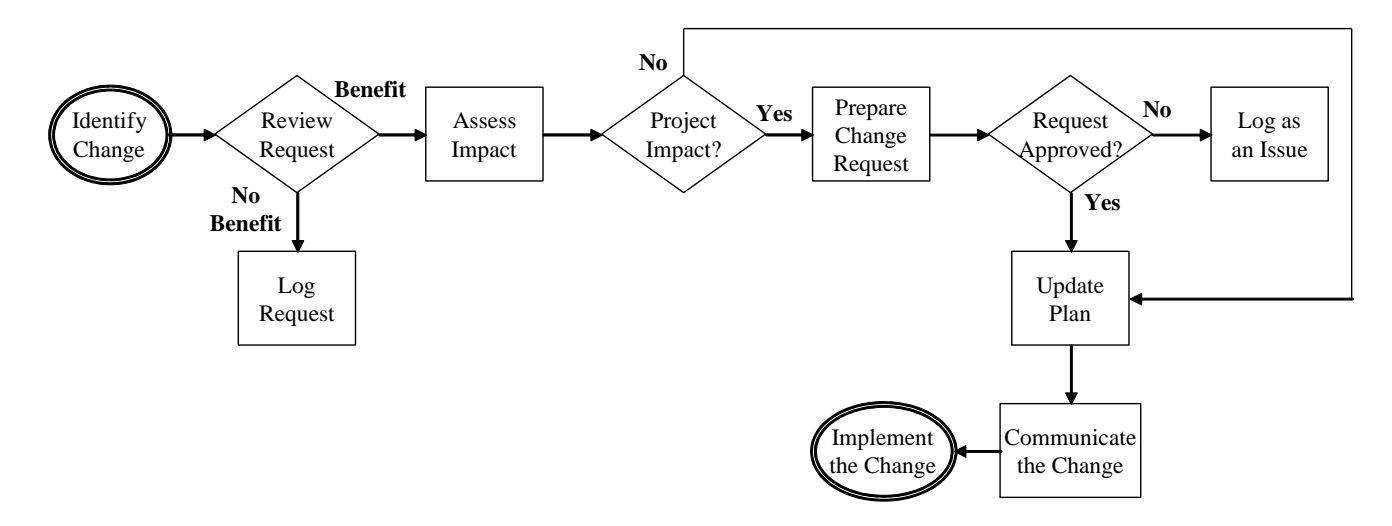

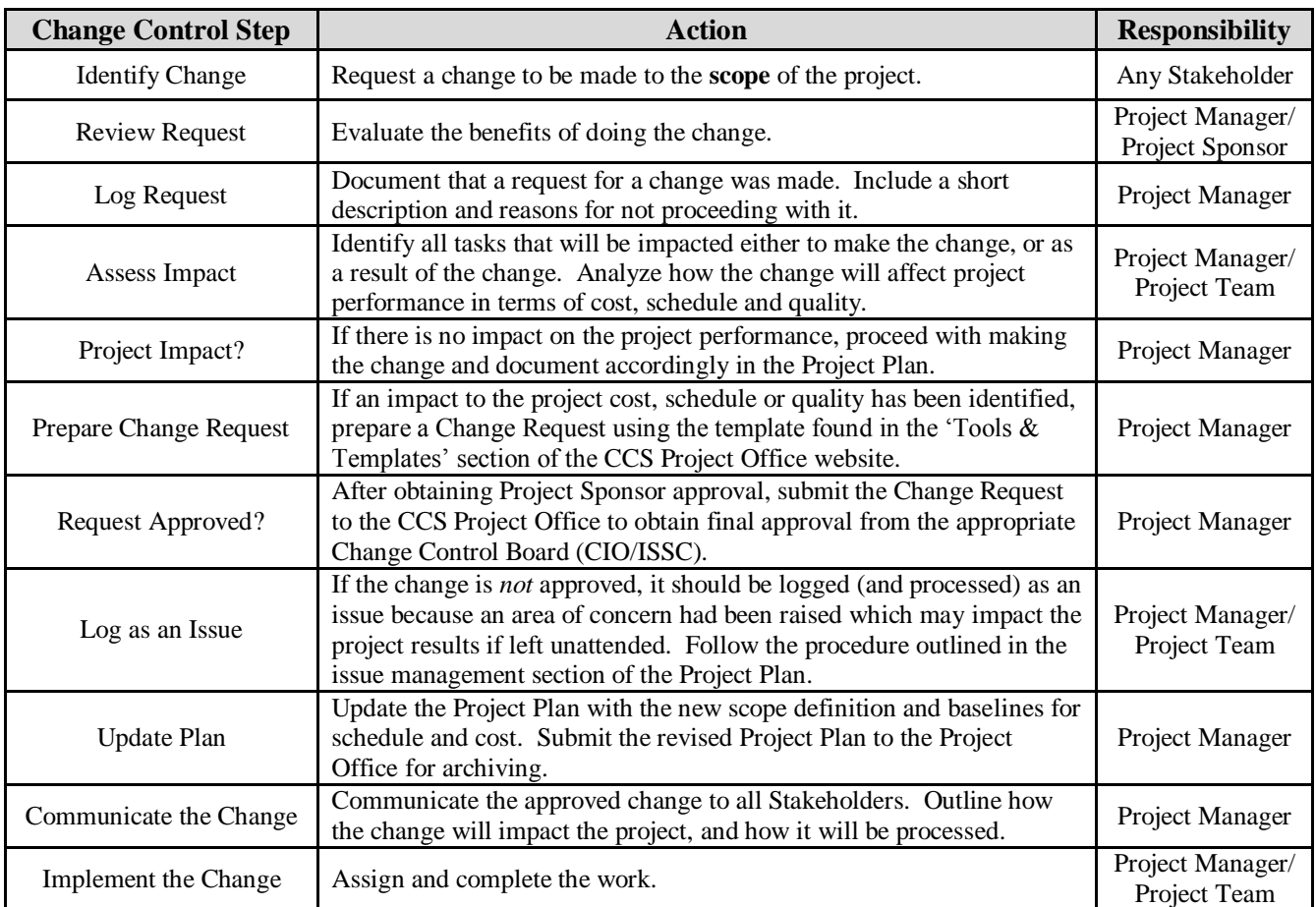